1) Conside as tabelas físicas que seguem: **Classificação**

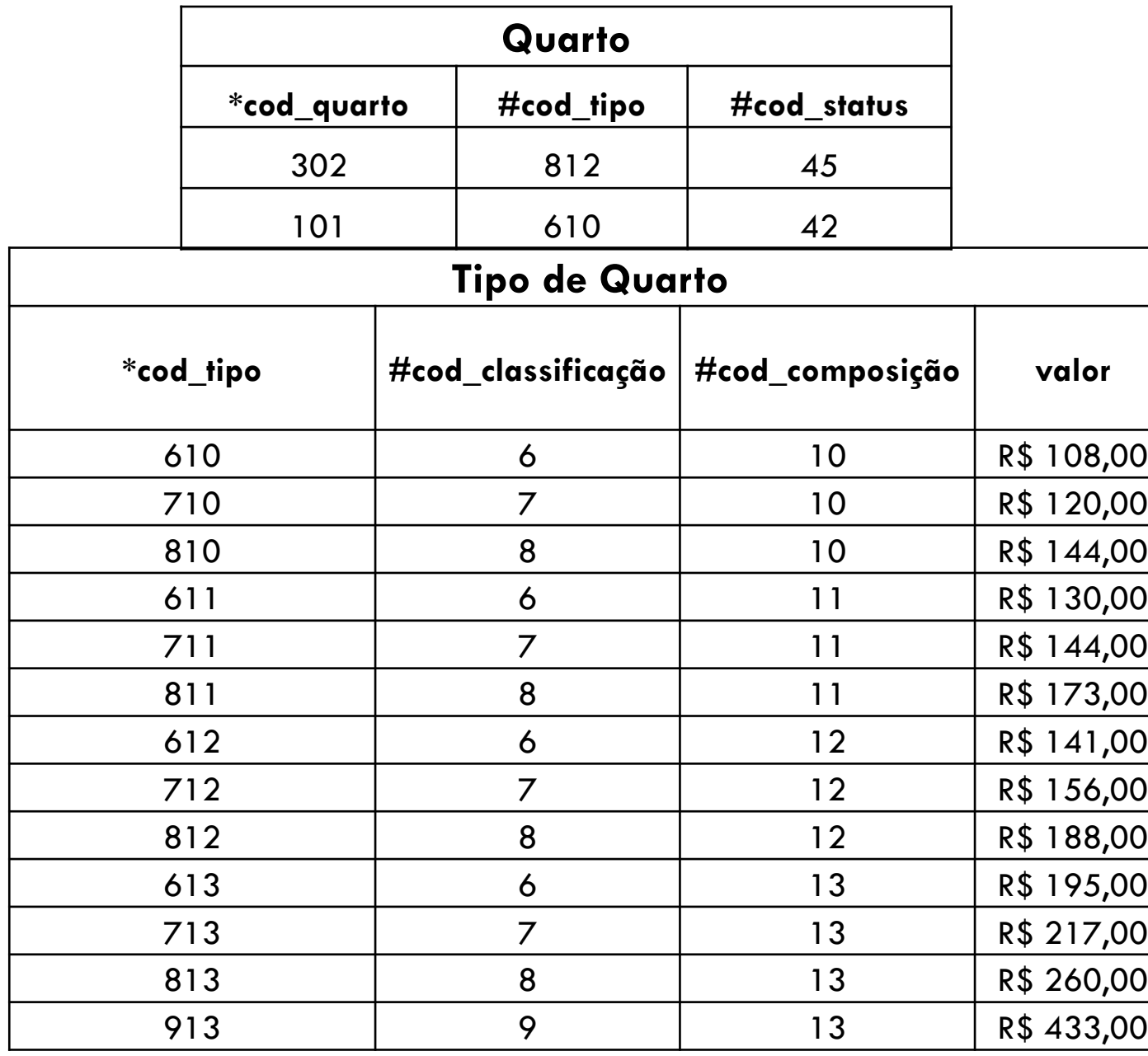

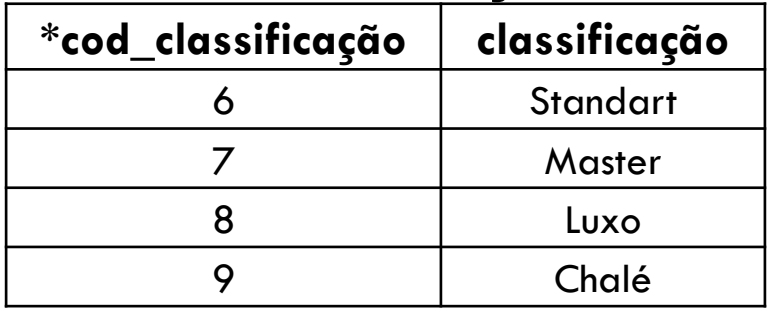

## **Composição**

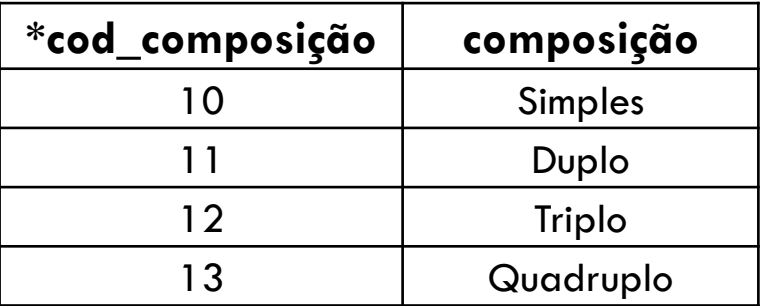

## **Status**

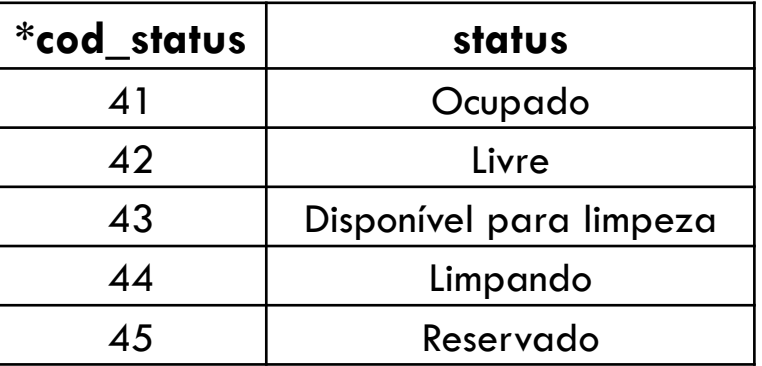

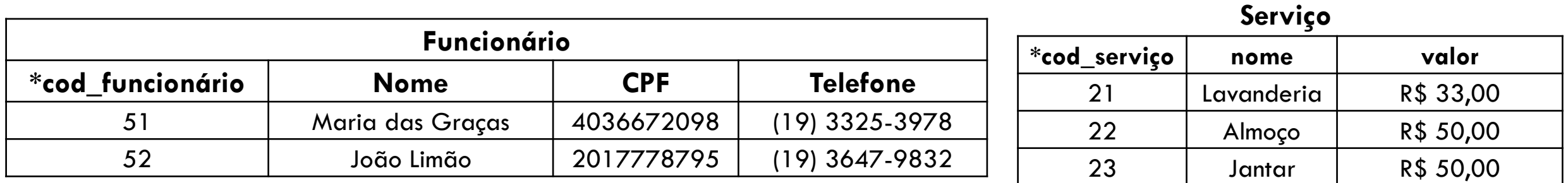

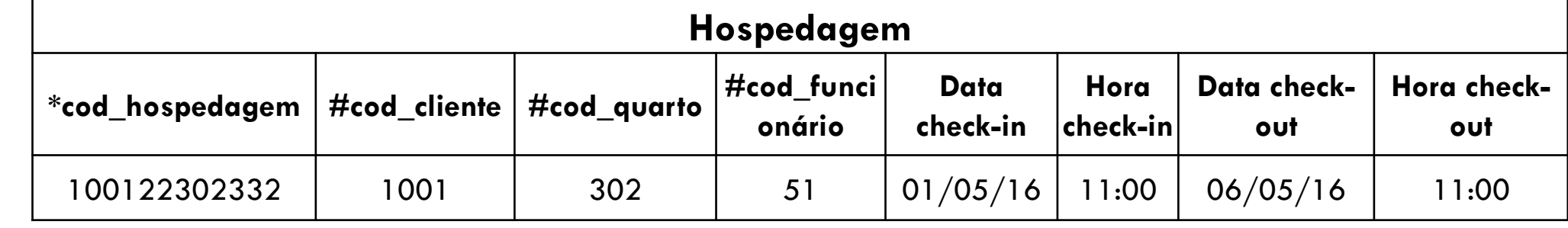

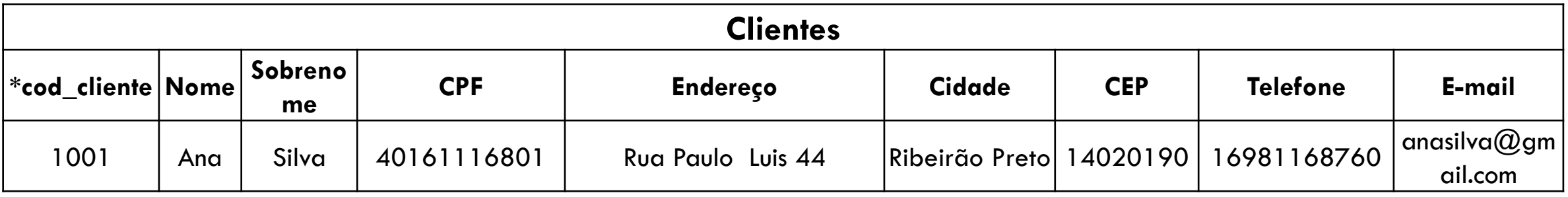

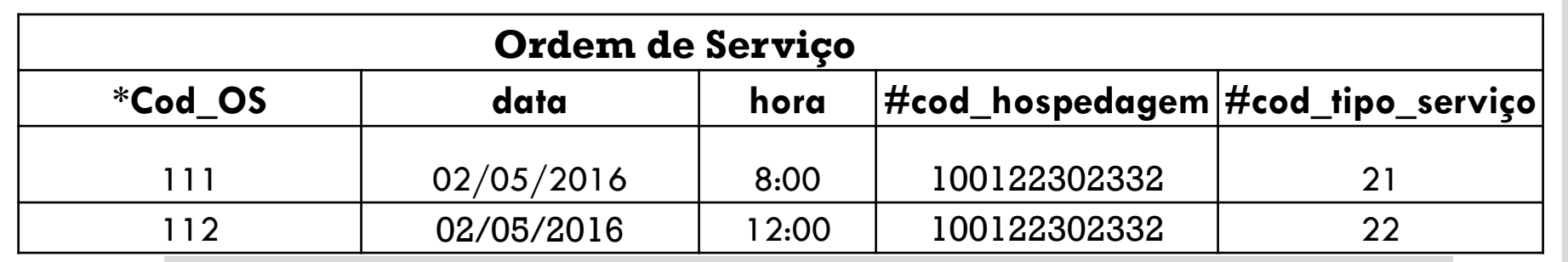

uma linha na tabela hospedagem (c) Considerando que o respectivo software destina-se a controlar as atividades diárias de um hotel pequeno, disserte sobre quais dados e funcionalidades ainda precisam ser modelados.

Pede-se: (a) Faça o MER que deu origem a tais tabelas (b) Considerando que as cargas iniciais tenham sido feitas (inclusive de clientes) Faça o DFD da funcionalidade: "realizar check-in" que cria